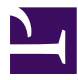

# **Documentación de servicios para la gestión de unidades del proyecto FACe**

Equipo de desarrollo de la plataforma FACe

Versión 1.0.1

Esta página se ha dejado vacía a propósito

### Índice de contenidos

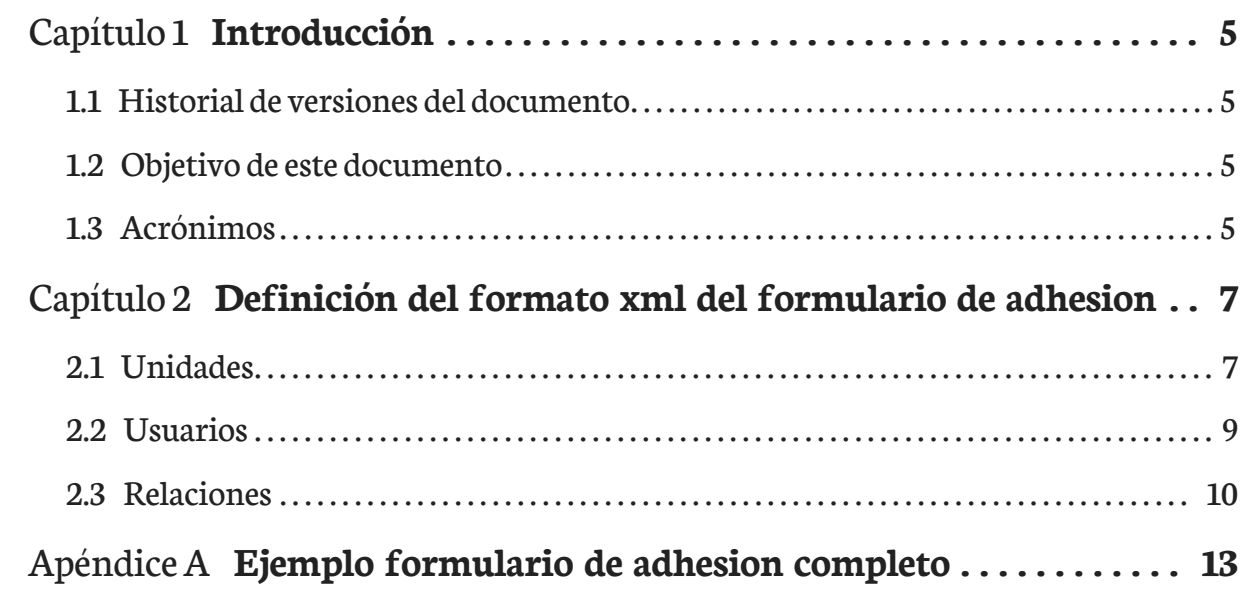

Esta página se ha dejado vacía a propósito

## <span id="page-4-0"></span>Capítulo 1 Introducción

#### <span id="page-4-1"></span>1.1 Historial de versiones del documento

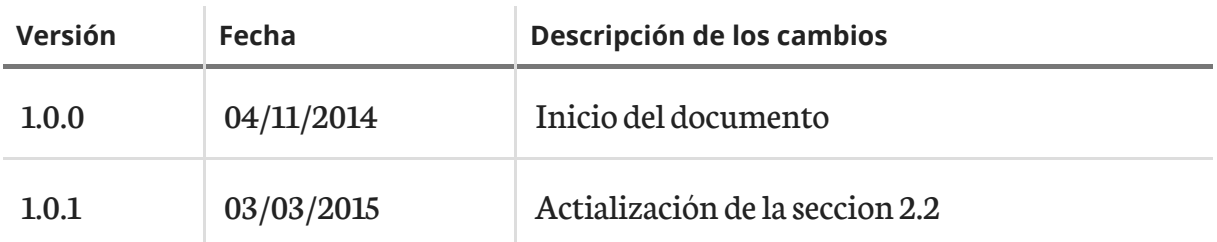

#### <span id="page-4-2"></span>1.2 Objetivo de este documento

El objetivo de este documento es facilitar la labor de integración para el alta de sus unidades con sus distintos roles y relaciones y usuarios de las mismas de los sitemas automatizados de registro contable de factura dentro de la plataforma de facturación electronica FACe.

#### <span id="page-4-3"></span>1.3 Acrónimos

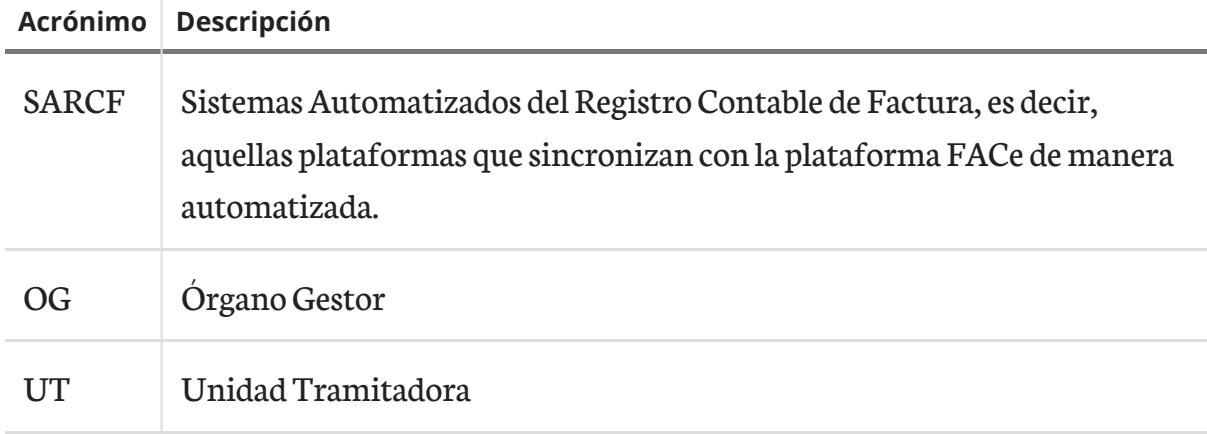

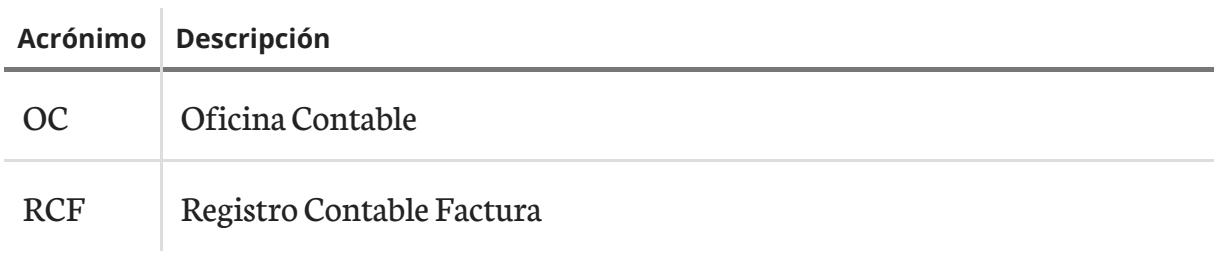

### <span id="page-6-0"></span>Capítulo 2 Definición del formato xml del formulario de adhesion

El xml se compone de 3 elementos: unidades, usuarios, relaciones.

#### <span id="page-6-1"></span>2.1 Unidades

Esta sección contienelas unidadescon las quese va a realizar una accion. Las acciones posibles son UPDATE y DELETE, creación o modificación y eliminacion del rol respectivamente. Los tipos de roles a asignar son Organo Gestor (OG), Unidad Tramitadora (UT) y Oficina Contable (OC). A continuación se muestra un ejemplo.

```
[code xml]
...
<unidades>
    <unidad>
        <codigo_unidad>P00000001</codigo_unidad>
        <accion>UPDATE</accion>
        <rol>OG</rol>
        <alias>Unidad de pruebas Organo Gestor</alias>
        <email>unidad.pruebas.01@email.es</email>
    </unidad>
    <unidad>
        <codigo_unidad>P00000001</codigo_unidad>
        <accion>UPDATE</accion>
```

```
<rol>UT</rol>
        <alias>Unidad de pruebas Unidad Tramitadora</alias>
        <email>unidad.pruebas.01@email.es</email>
    </unidad>
    <unidad>
        <codigo_unidad>P00000001</codigo_unidad>
        <accion>DELETE</accion>
        <rol>0C</rol>
        <alias>Unidad de pruebas Oficina Contable</alias>
        <email>unidad.pruebas.01@email.es</email>
    </unidad>
</unidades>
...
```
En el ejemplo se muestra la creación o modificación de dos roles (OG y UT) en la unidad P00000001 y la eliminación delrolOC en la unidad P00000001 que ya estaba creada en el sistema.

La acción UPDATE modifica los campos del alias y email en el rol de la unidad en el sistema, si no, serán creados. La acción DELETE elimina el rol de la unidad y si tiene una relación sin asociación de facturas también borrará la relación.

#### 2.1.1 Restricciones

- La sección unidades es opcional. Si existe, debe haber mínimo un elemento unidad.
- Se aceptará como DELETE un rol de una unidad si esta ya existe en el sistema y si no tiene ninguna relación o relaciones asociadas. Si existen, estas no deben tener asociada ninguna factura.

#### 2.1.2 Descripción de los elementos.

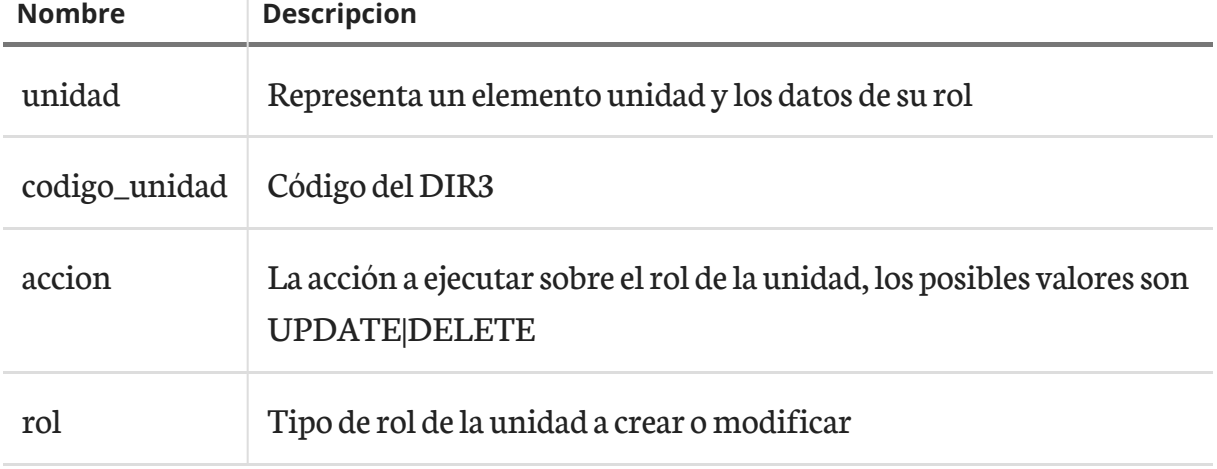

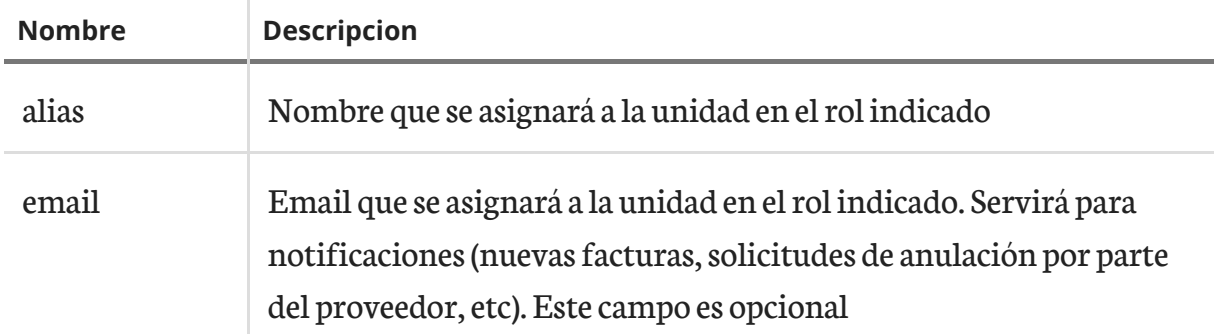

#### <span id="page-8-0"></span>2.2 Usuarios

Esta sección contienelas usuarios y lostipos de permisos sobrelas unidades indicadas. A continuación se muestra un ejemplo.

```
[code xml]
...
<usuarios>
    <usuario>
        <nombre>Usuario 1</nombre>
        <apellido1>Apellido 1</apellido1>
        <apellido2>Apellido 1</apellido2>
        <cif_nif>12345678Z</cif_nif>
        <rol>ADMIN</rol>
        <email>usuario.01@email.es</email>
        <codigo_unidad>P00000001</codigo_unidad>
    </usuario>
    <usuario>
        <nombre>Usuario 2</nombre>
        <apellido1>Apellido 2</apellido1>
        <apellido2>Apellido 2</apellido2>
        <cif_nif>111111111X</cif_nif>
        <rol>USER</rol>
        <email>usuario.01@email.es</email>
        <codigo_unidad>P00000002</codigo_unidad>
    </usuario>
</usuarios>
...
```
En el ejemplo se muestra la asignación de permisos ADMIN a la unidad P00000001 y USER a la unidad P00000002 a las personascon nif/cif12345678Z y 111111111X respectivamente.

#### 2.2.1 Restricciones

- La sección es opcional. Si existe, debe haber mínimo un elemento usuario.
- El nif, nie debe ser un documento válido.
- El email debe tener un formato válido.

#### 2.2.2 Descripción de los elementos.

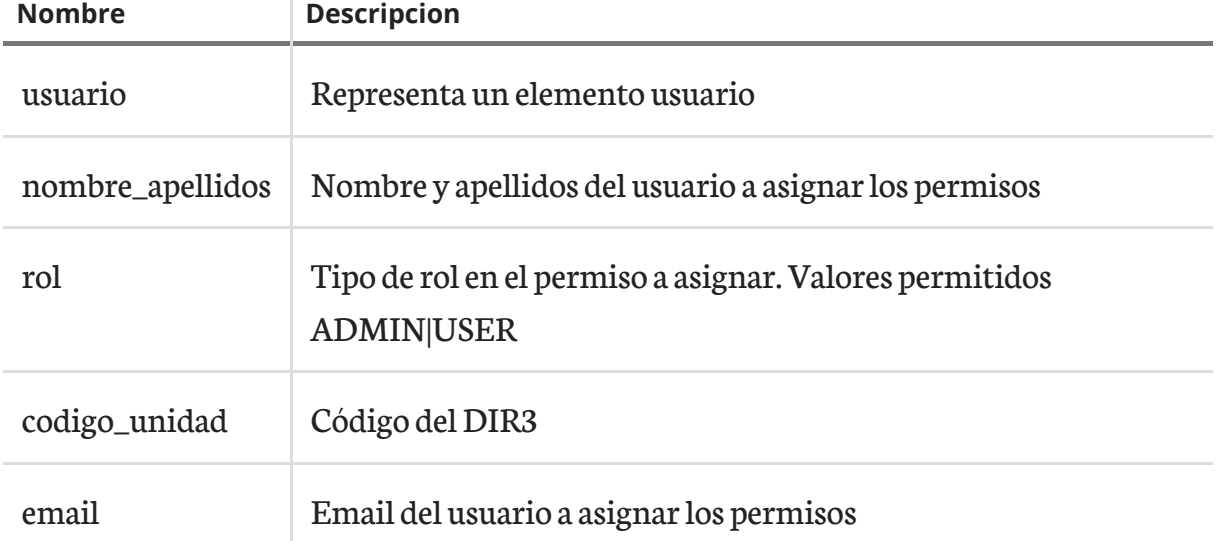

#### <span id="page-9-0"></span>2.3 Relaciones

Esta sección contiene los roles de las unidades y su relacion. La relación debe ser una union deroles OG-UT-OC. Las acciones posibles son ENABLE, DISABLE y DELETE. A continuación se muestra un ejemplo.

```
[code xml]
...
<relaciones>
    <relacion>
        <codigo_unidad_organo_gestor>P00000001</codigo_unidad_organo_gestor>
<codigo_unidad_unidad_tramitadora>P00000002</codigo_unidad_unidad_tramitadora>
<codigo_unidad_oficina_contable>P00000001</codigo_unidad_oficina_contable>
        <accion>ENABLE</accion>
    </relacion>
    <relacion>
        <codigo_unidad_organo_gestor>P00000001</codigo_unidad_organo_gestor>
```

```
<codigo_unidad_unidad_tramitadora>P00000001</codigo_unidad_unidad_tramitadora>
<codigo_unidad_oficina_contable>P00000001</codigo_unidad_oficina_contable>
        <accion>DISABLE</accion>
    </relacion>
    <relacion>
        <codigo_unidad_organo_gestor>P00000001</codigo_unidad_organo_gestor>
<codigo_unidad_unidad_tramitadora>P00000001</codigo_unidad_unidad_tramitadora>
<codigo_unidad_oficina_contable>P00000001</codigo_unidad_oficina_contable>
        <accion>DELETE</accion>
    </relacion>
</relaciones>
...
```
En el ejemplo se muestra la creación o modificación a enable de una relación entre los roles OG y OC de P00000001 y del rol UT de P00000002. La segunda relacion crea o modifica a disable la relacion y la tercera borra la relación, si esta existe en el sistema y no tiene facturas asociadas.

Deshabilitar una relación impide recibir nuevas facturas asociadas a dicha relación, pero en ningún caso impide a los organismos seguir gestionando las facturas de las unidades de dicha relación.

#### 2.3.1 Restricciones

- La sección relaciones es opcional. Si existe, debe haber mínimo un elemento relación.
- Se aceptará como ENABLE o DISABLE una relación que exista en el sistema, si no será creada siempre que los roles existan en el sistema o en la sección de unidades como UPDATE.
- Se aceptara como DELETE si la relación no tiene facturas asociadas en el sistema.

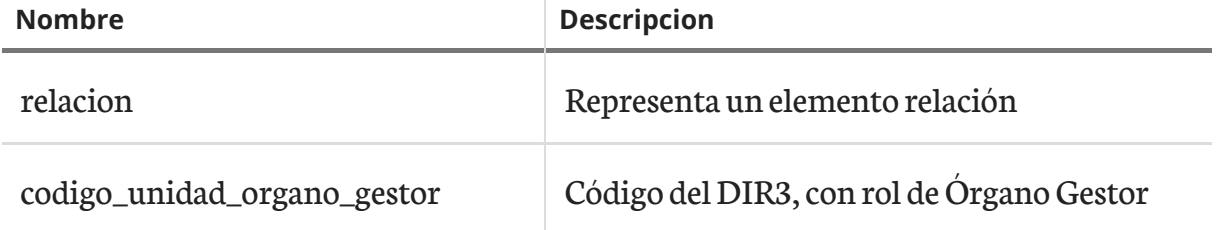

#### 2.3.2 Descripción de los elementos.

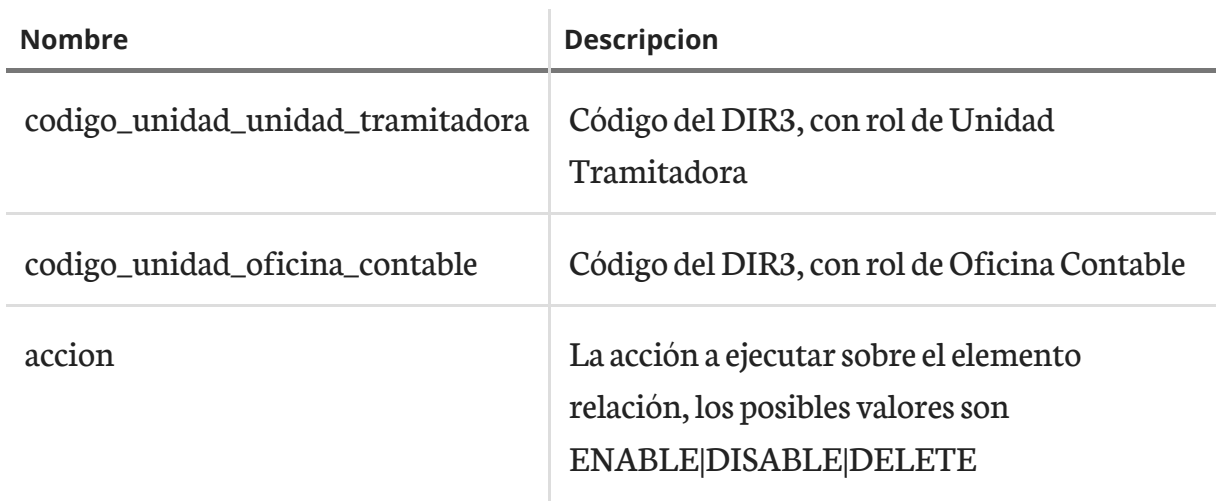

### <span id="page-12-0"></span>Apéndice A Ejemplo formulario de adhesion completo

```
[code xml]
<?xml version="1.0" encoding="UTF-8"?>
<formulario_adhesion>
    <unidades>
        <unidad>
            <codigo_unidad>P00000001</codigo_unidad>
            <accion>UPDATE</accion>
            <rol>0G</rol>
            <alias>Unidad de pruebas Organo Gestor</alias>
            <email>unidad.pruebas.01@email.es</email>
        </unidad>
        <unidad>
            <codigo_unidad>P00000002</codigo_unidad>
            <accion>DELETE</accion>
            <rol>0G</rol>
            <alias>Unidad de pruebas Organo Gestor</alias>
            <email>unidad.pruebas.01@email.es</email>
        </unidad>
    </unidades>
    <usuarios>
        <usuario>
            <nombre>Usuario 1</nombre>
            <apellido1>apellido</apellido1>
            <apellido2></apellido2>
            <cif_nif>12345678Z</cif_nif>
            <rol>ADMIN</rol>
            <accion>UPDATE</accion>
```
completo

<email>usuario.01@email.es</email>

<codigo\_unidad>P00000001</codigo\_unidad>

</usuario>

<usuario>

<nombre>Usuario 2</nombre>

<apellido1>apellido</apellido1>

<apellido2></apellido2>

<cif\_nif>111111111X</cif\_nif>

<rol>USER</rol>

<accion>DELETE</accion> <email>usuario.01@email.es</email>

<codigo\_unidad>P00000001</codigo\_unidad>

</usuario>

#### </usuarios>

<relaciones>

<relacion>

```
<codigo_unidad_organo_gestor>P00000001</codigo_unidad_organo_gestor>
```
<codigo\_unidad\_unidad\_tramitadora>P00000001</codigo\_unidad\_unidad\_tramitadora>

<codigo\_unidad\_oficina\_contable>P00000001</codigo\_unidad\_oficina\_contable> <accion>DISABLE</accion> </relacion>

<relacion>

```
<codigo_unidad_organo_gestor>P00000003</codigo_unidad_organo_gestor>
```
<codigo\_unidad\_unidad\_tramitadora>P00000004</codigo\_unidad\_unidad\_tramitadora>

<codigo\_unidad\_oficina\_contable>P00000001</codigo\_unidad\_oficina\_contable> <accion>ENABLE</accion> </relacion> <relacion>

```
<codigo_unidad_organo_gestor>P00000005</codigo_unidad_organo_gestor>
```
<codigo\_unidad\_unidad\_tramitadora>P00000005</codigo\_unidad\_unidad\_tramitadora>

<codigo\_unidad\_oficina\_contable>P00000005</codigo\_unidad\_oficina\_contable> <accion>DELETE</accion>

</relacion>

</relaciones>

</formulario\_adhesion>